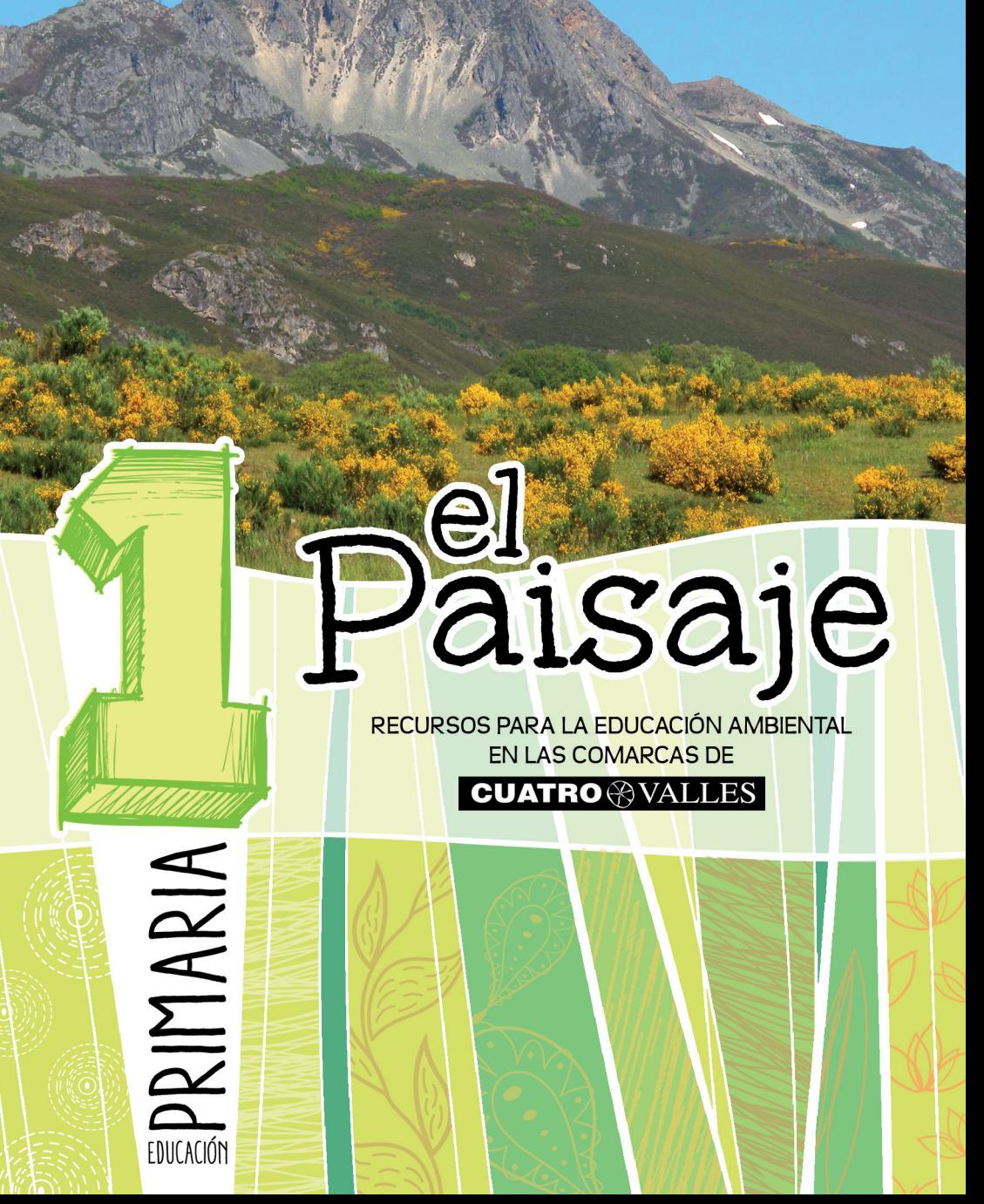

**¡Hola! Somos Jacinto y Severino, pastores trashumantes. Nuestros paisajes favoritos son los paisajes de nuestra tierra, los que llevábamos**  en el corazón cuando, al llegar el final del verano, **teníamos que abandonarla cada año, para recorrer media Península con los rebaños. En nuestros viajes, te podemos asegurar que teníamos mucho tiempo para observar paisajes bien diferentes. Pero, por más valles, llanuras, dehesas o pueblos bonitos que atravesáramos, ninguno nos parecía tan hermoso como el de nuestras queridas montañas.** 

**¿Puedes imaginar la alegría que nos producía cada primavera el volver a contemplarlas? Sentir el olor de sus pastos, el sonido de sus ríos… y el griterío de los chavales en el pueblo a nuestro regreso. No podía haber nada más hermoso para nosotros ¿no crees?.**

**Observa el mapa de la contracubierta. En nuestra tierra, en Cuatro Valles, hay otros paisajes además de montañas. Anímate a conocerlos y a aprender a disfrutarlos.** 

> En estos paisajes cualquiera puede aprender, soñar, disfrutar, imaginar… y sentirlos como un patrimonio que entre todos debemos conservar.

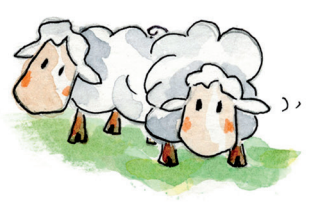

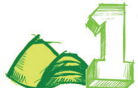

## LOS PAISAJES DE TU VIDA

 **Desde la ventana de tu casa observas un determinado paisaje; las calles del pueblo o ciudad donde vives son también parte del paisaje que te rodea; si continúas caminando hacia las afueras, el paisaje cambia. Todo eso que vemos cada día es el paisaje que nos rodea.** 

Pega una fotografía del paisaje que observas desde una ventana de tu casa. ¿Crees que se trata de un paisaje natural o un paisaje humanizado?

**Pero el paisaje es mucho más…** 

### **RECUERDOS**

Si tuvieras que describir el paisaje del último lugar que visitaste durante una excursión con el colegio o en unas vacaciones con tu familia...

-¿Qué viste?

-¿Recuerdas algún olor? ¿Y algún sonido?

-Un color de ese paisaje

-Un adjetivo que lo describa

-Una exclamación

Si has descrito el mismo lugar que algún otro/a compañero/a seguramente lo que habéis anotado cada uno será diferente. El paisaje que cada uno percibe depende del momento (de la luz, la estación, los agentes atmosféricos… ) y, sobre todo, de la sensación subjetiva que a cada uno le provoca.

Ni siquiera lo que entendemos por paisaje es igual para todos. ¿Tú en qué piensas cuando hablamos de paisaje? **¿QUÉ ES EL PAISAJE PARA TI?** 

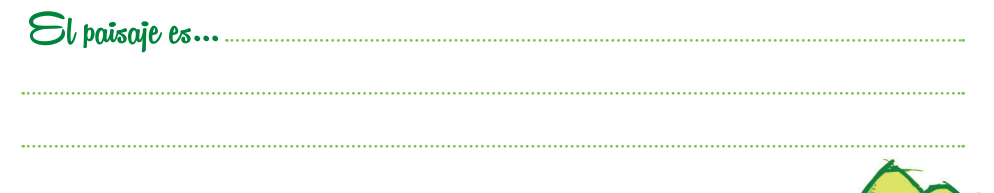

### **PARA GUSTOS HAY COLORES**

El profesor/a os mostrará diferentes imágenes de paisajes, agrupadas de dos en dos, para que comparéis y decidáis cuál de las dos os gusta más. Además, anotaréis por qué razón os resultan más bonitas o agradables. Cuando acabéis, comentaréis los resultados y podréis comprobar si coincidís en las imágenes elegidas y/o en los motivos que habéis dado. Señala cuáles de las siguientes razones han aparecido entre las que habéis anotado a la hora de elegir los paisajes:

> **Porque hay más vegetación Porque el agua me resulta agradable Porque parece un sitio tranquilo Porque me gustan las montañas Porque es menos monótono**

Anota otras razones que hayáis dado tú o tus compañeros/as.

De entre las imágenes mostradas que más os hayan gustado, os pondréis de acuerdo para seleccionar una que luego observaréis con detalle.

Anota todos los elementos diferentes que eres capaz de identificar en la escena. Después haréis una puesta en común y cuando tengáis la lista de todos los elementos que entre todos habéis sido capaces de encontrar, los clasificaréis de acuerdo a la siguiente tabla.

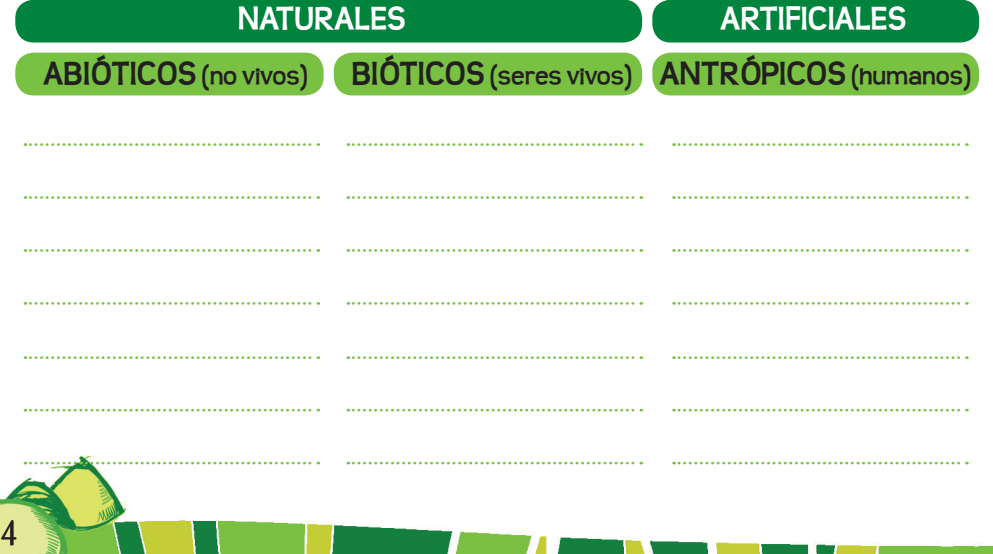

# LOS PAISAJES DE CUATRO VALLES

**Aunque cuando hablamos de paisaje no debemos pensar solo en lugares excepcionalmente bonitos, espacios naturales o lugares con encanto, lo cierto es que el territorio de Cuatro Valles encierra parajes de gran belleza y valor patrimonial que merece la pena conocer.** 

## **HOMBRE Y NATURALEZA, LOS DOS GRANDES PROTAGONISTAS**

El paisaje de Cuatro Valles es el resultado no solo de la acción del clima, el agua, el viento o los movimientos geológicos que durante millones de años han modelado la Tierra, sino también de las relaciones de equilibrio que, durante siglos, han mantenido los habitantes de estas comarcas con el medio donde vivían.

> **¡MILLONES DE AÑOS frente a SIGLOS! Fíjate en cómo cambia la escala del tiempo: cuando nos referimos a los agentes naturales que han dado forma al paisaje, hablamos de millones de años; sin embargo, "a última hora" hemos sido las personas las que más hemos transformado el paisaje, durante solo unos siglos (o como mucho unos pocos miles de años).**

Una sencilla forma de clasificar los paisajes es la siguiente:

Paisaje

Natural De costa De interior

Rural

Urbano

De montaña

De llanura

5

Señala cuáles aparecen en las comarcas de Cuatro Valles.

Humanizado

**¡Cuidadín! Las cosas no son tan sencillas… En cualquier paisaje natural aparecen señales humanas y en los paisajes humanizados hay elementos naturales, claro.** 

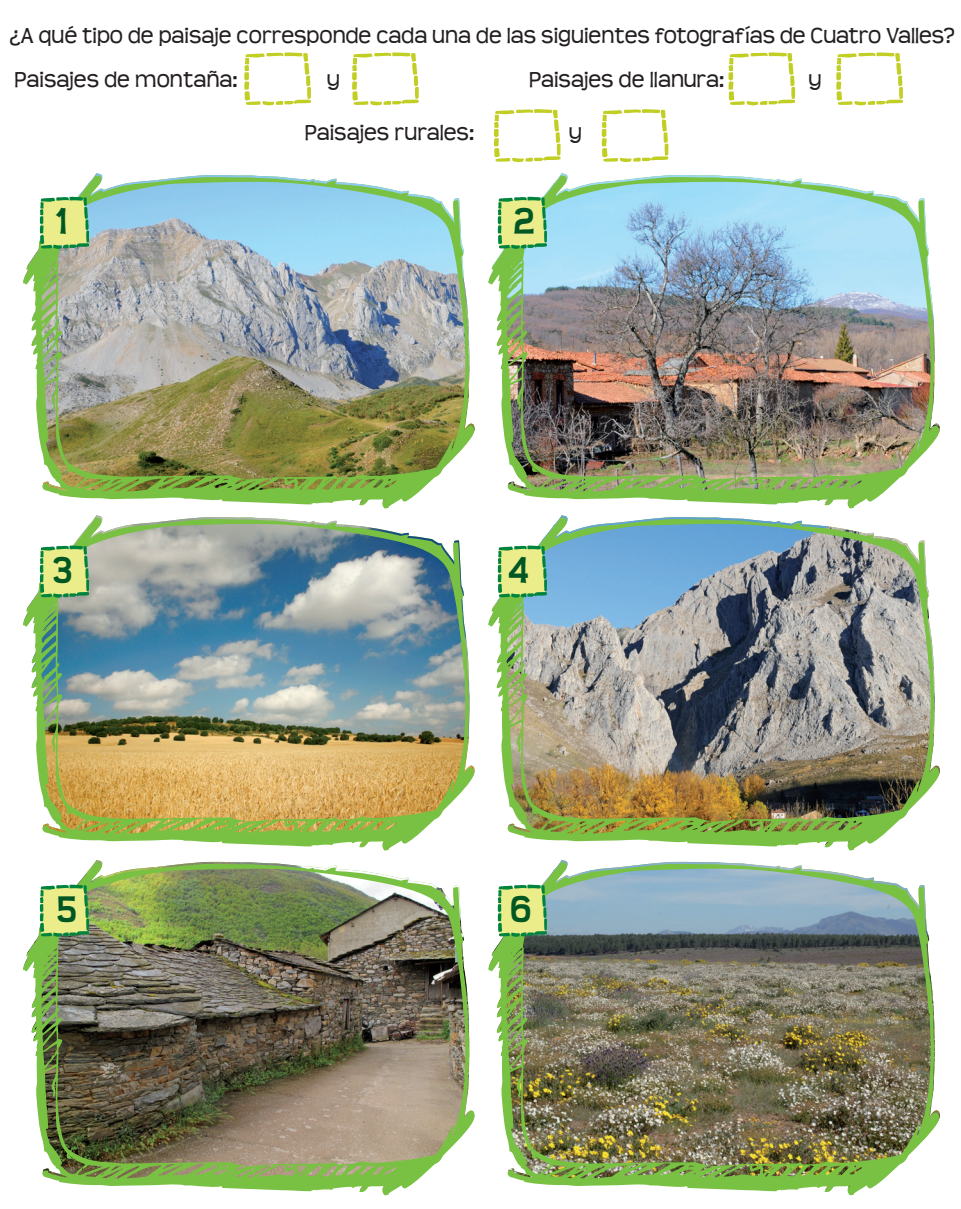

## **HAREMOS UNA SALIDA para conocer alguno de estos paisajes**

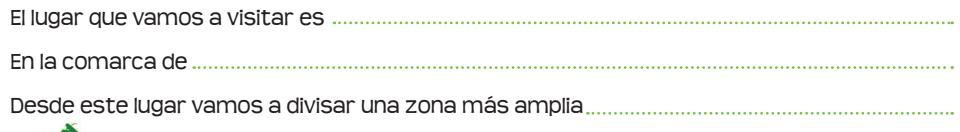

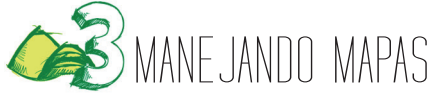

**Para aprender cosas sobre el paisaje es importante saber manejar e interpretar mapas.** En los mapas se representa todo lo que aparece en la realidad (montañas, ríos, localidades, carreteras…). Tu profesor/a te explicará cómo se representan en ellos los diferentes elementos y qué son las curvas de nivel y cómo se interpretan.

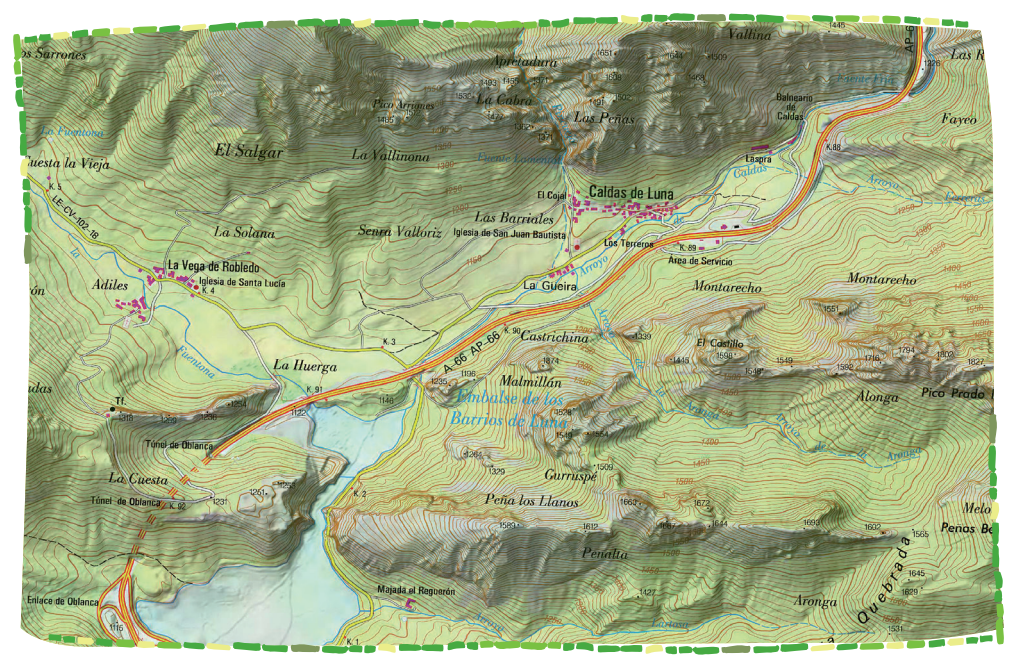

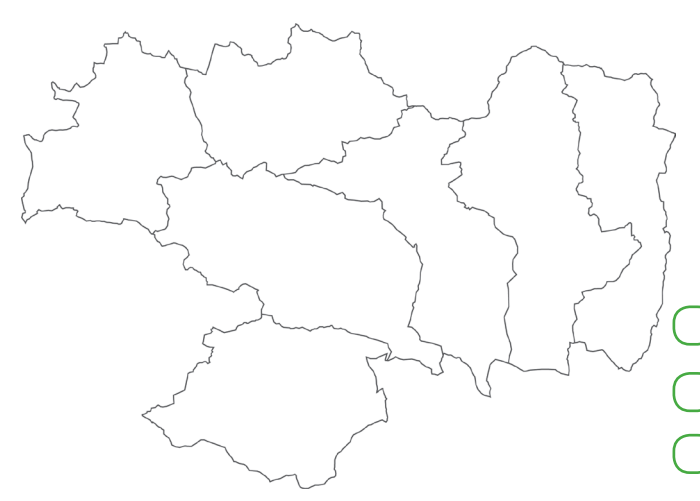

El siguiente mapa blanco representa las diferentes comarcas de Cuatro Valles. Colorea la/s comarca/s que vais a visitar y pon su/s nombre/s.

Marca los tipos de paisajes que crees que vas a encontrar:

7

Paisaje de montaña **(montañas y valles)** 

Paisaje de llanura **(llanuras)** 

Paisaje rural **(pueblos)**

El profesor/a te mostrará algunos mapas topográficos y te explicará lo que significa la escala del mapa y qué son las curvas de nivel y cómo se interpretan. Para que comprendas mejor cómo representan el relieve del paisaje los mapas, vas a levantar una maqueta de una representación topográfica del terreno. Puedes utilizar cartón grueso o poliestireno expandido (corcho blanco).

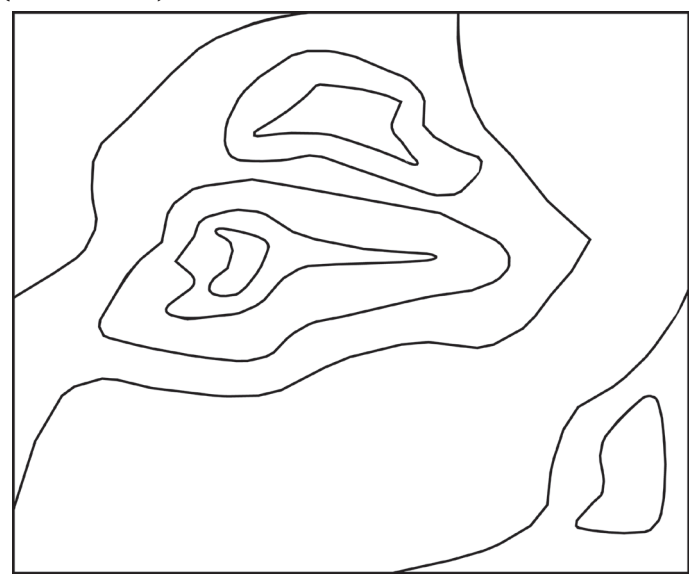

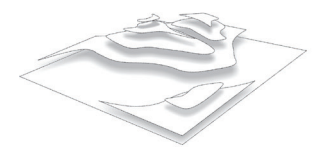

**Imprime el dibujo y recorta las distintas capas siguiendo las curvas de nivel (necesitarás tantas impresiones como capas se identifican en el modelo).** 

**Calca el contorno de las piezas de papel en una plancha de poliestireno, recorta las piezas y realiza el montaje (¡asegúrate de que colocas cada pieza en su sitio!).**

**Utilizando todos los materiales que se te ocurran y con algo de imaginación, da a tu maqueta un aspecto más realista (pinta un río, reproduce bosques, etc.). Puedes utilizar alguna fotografía para inspirarte.**

**En la salida vais a tener la oportunidad de comprobar cómo se ve sobre el terreno todo eso que representan los mapas. No olvidéis llevar vuestras cámaras de fotos y, si es posible, prismáticos. El teléfono móvil podéis dejarlo en casa, je, je... Tenéis que disfrutar del paisaje de Cuatro Valles y no quiero veros despistados. ¡Ah, una brújula os será muy útil!**

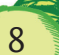

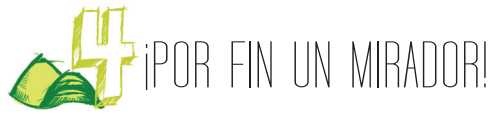

**Pero no solo para mirar. Las sensaciones que nos llegan a través de otros sentidos también forman parte del paisaje.** ¿Acaso tendrías la misma percepción de una cascada sin escuchar el sonido del agua? ¿O de un paisaje nevado sin sentir el frío o tocar la nieve? Tómate unos minutos para observar el paisaje en silencio. Huele, escucha, siente el viento, disfruta de los colores, de la luz…

## **IMPRESIONES**

¿Qué sentimientos te produce este paisaje? Anótalos. (A continuación tienes algunas ideas)

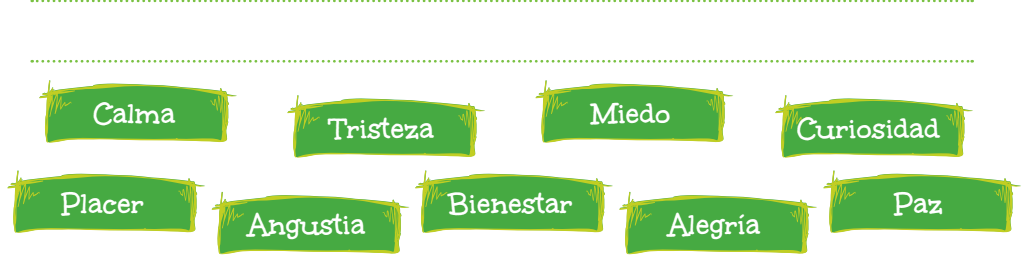

¿Qué recuerdos te trae?

## **¡CINCO GRUPOS, CINCO SENTIDOS!**

Os organizaréis en cinco grupos: vista, olfato, oído, tacto y gusto. Tras observar el paisaje con todos los sentidos, dependiendo del grupo que te haya tocado, tendrás que explicar a tus compañeros/as cómo es tu "visión" del paisaje con ese único sentido.

## **VEO, VEO. ¿Qué ves?. Una cosita. ¿Y qué cosita es?**

ALGO… Más viejo que tú. Hermoso. Que separa. Que une. Sospechoso. Húmedo. Que está pero no puedo ver. Que está pero no debería verse. De color gris. Que me gusta. Aburrido. De un color llamativo. Horrible. Bello…

El profesor/a asignará algo de la lista anterior a cada pareja y tendréis que buscar en el paisaje algo que responda a esa descripción. Todos/as los demás tratarán de adivinar lo que habéis elegido.

## **¡DE NUEVO A VUELTAS CON LOS MAPAS!**

Utilizareis un mapa topográfico de la zona. Con la ayuda del profesor/a y la brújula, orientad correctamente el mapa. ¡Importante! Después localizaréis en él el lugar donde os encontráis, para continuar buscando una correspondencia entre los elementos más evidentes del terreno que veis a vuestro alrededor y el mapa: ríos, pueblos, picos, collados...

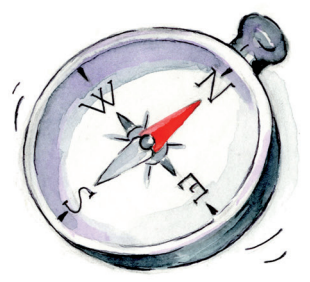

¿Hay algún nombre del mapa que te llame la atención?

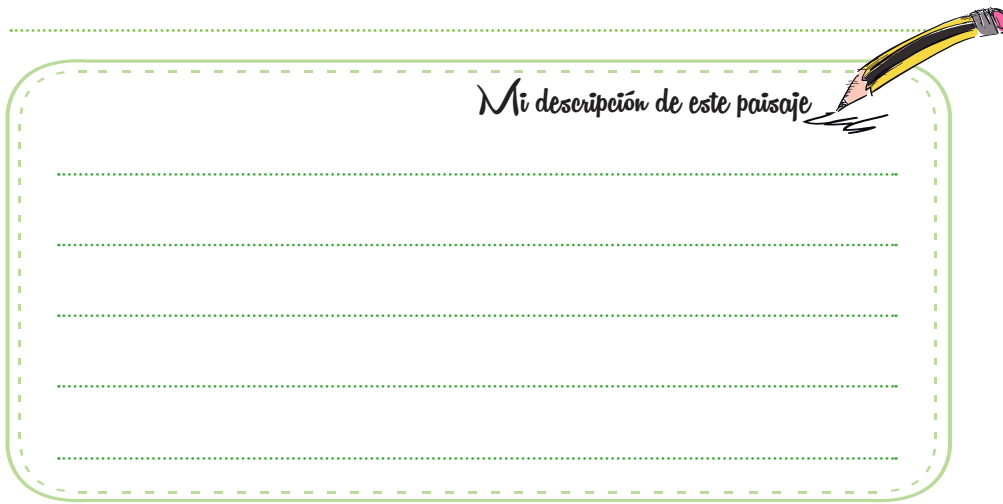

Elige una de las frases del texto de tu definición (una cualquiera) y escríbela en un papel aparte. Se la entregaréis todos al profesor/a, quien leerá todas las frases seguidas. ¡Ya veréis qué descripción más poética! Además, comentaréis qué tipo de aspectos son los que más se repiten en vuestras definiciones, que parecen ser los que más os llaman la atención. El profesor guardará vuestras frases pues a la vuelta al colegio haréis un mural con ellas en cartulinas.

## **LO MEJOR Y LO PEOR**

¿Qué es lo que más te gusta de este paisaje?

10 ¿Cambiarías algo?

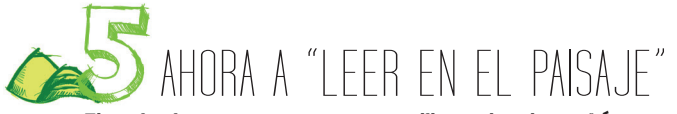

**El paisaje es como un gran libro donde están escritas muchas cosas.** Si aprendemos a hacer una lectura correcta, conoceremos aspectos no solo del medio natural, sino también de la historia de la zona, del saber de sus pueblos, de sus modos de vida, sus tradiciones…

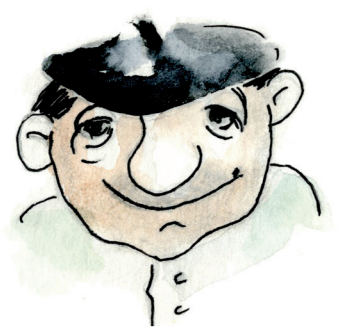

**Todo está ahí, escrito en el paisaje, solo hace falta analizarlo poco a poco.**

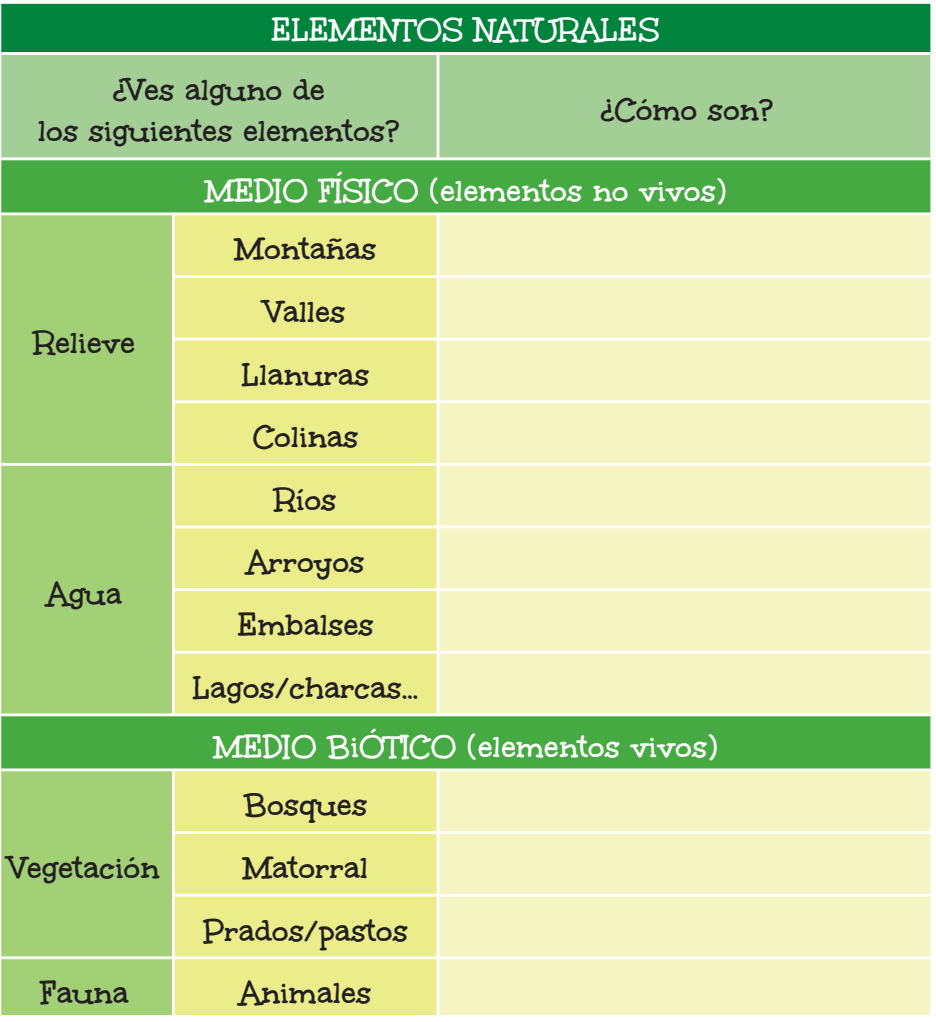

## **ELEMENTOS ARTIFICIALES**

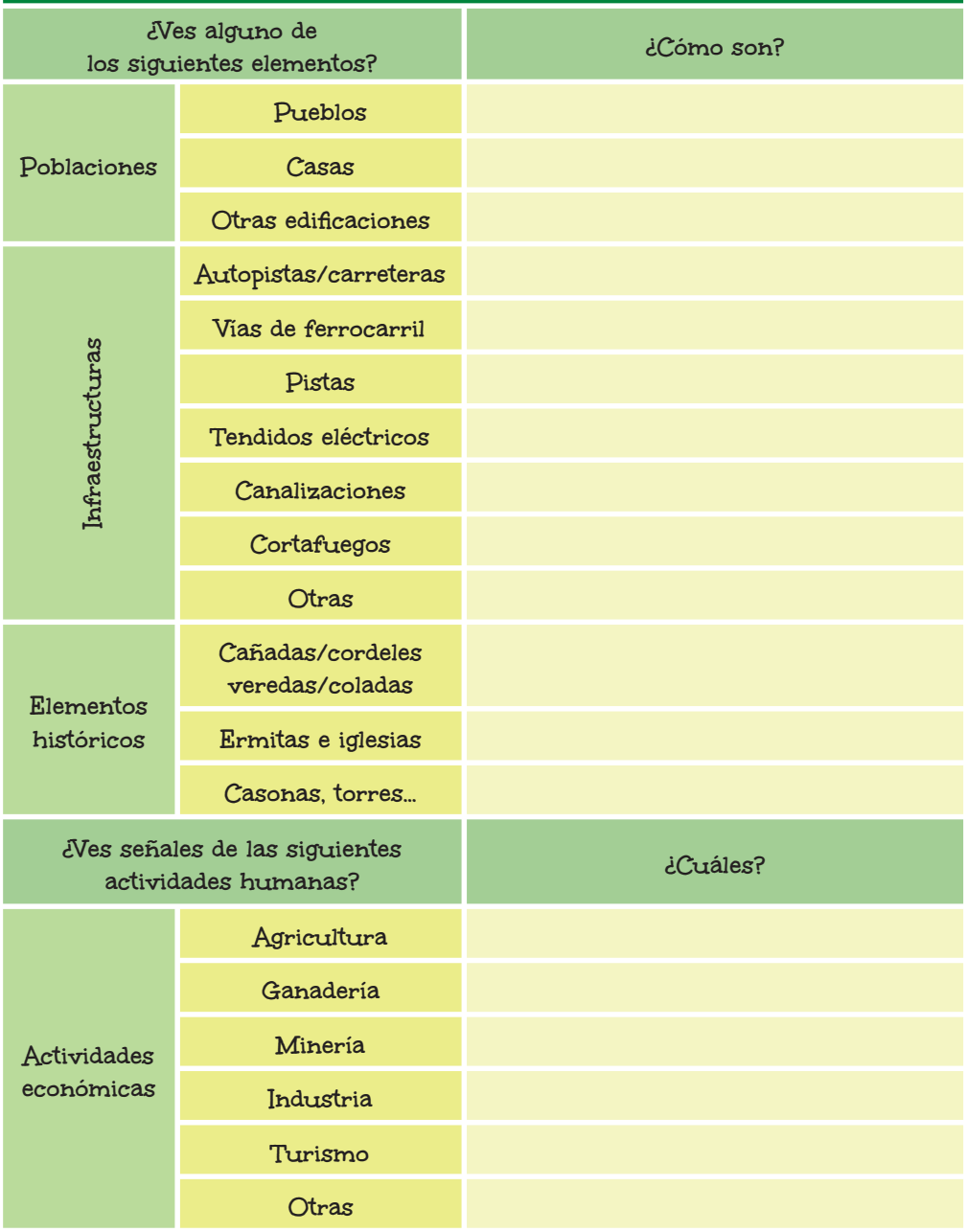

 $\begin{bmatrix} 12 \end{bmatrix}$ 

## **INCÓGNITAS A RESOLVER**

Después de observar con detalle todo lo que hay en el paisaje, tenéis que tratar de resolver las siguientes incógnitas. **¡Aunque os parezcan difíciles, seguro que entre todos sois capaces de responderlas!** 

Para ello os organizaréis en cuatro grupos. Primero daréis ideas cada uno para intentar responder a las preguntas. Después debatiréis e intentaréis llegar a un consenso. Anotad las conclusiones a las que llegáis.

**1** ¿Se trata de un paisaje natural o artificial? ¿Por qué?

**2** ¿Qué factores le hacen diferente a otros paisajes próximos?

**3** ¿Este paisaje ha sido siempre así?

**4** ¿Qué elementos del paisaje sobran o faltan?

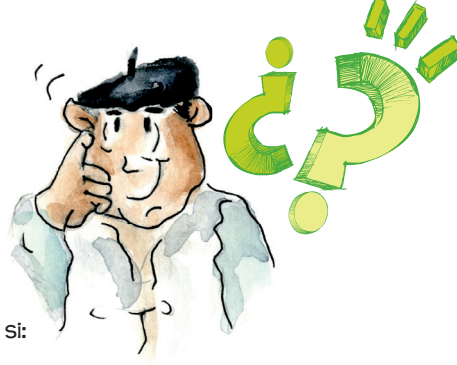

## **¡VAMOS A ECHARLE IMAGINACIÓN!**

Imaginad cómo cambiaría el aspecto de este paisaje si: -Cambia el clima: a un clima más caluroso y seco

-Repoblamos con árboles alguna zona

-Se construye una gran autopista

MONTAÑAS Y VALLES

**Las montañas son grandes elevaciones del terreno de la superficie terrestre. En el paisaje solemos encontrar las montañas alineadas formando sierras que, a su vez, se agrupan en cordilleras o sistemas.** 

Los paisajes de montaña suelen resultar especialmente atractivos para disfrutar fotografiándolos, pero antes…

### **HAGAMOS ZOOM CON LA MIRADA**

Enfoca distintas partes del paisaje con tu mirada. En el cielo observo…

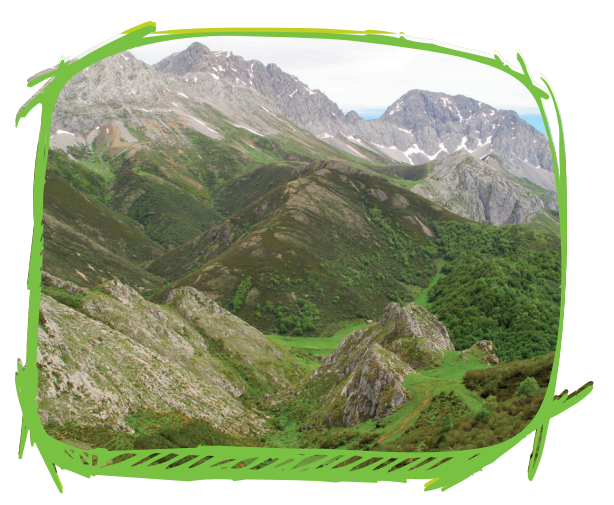

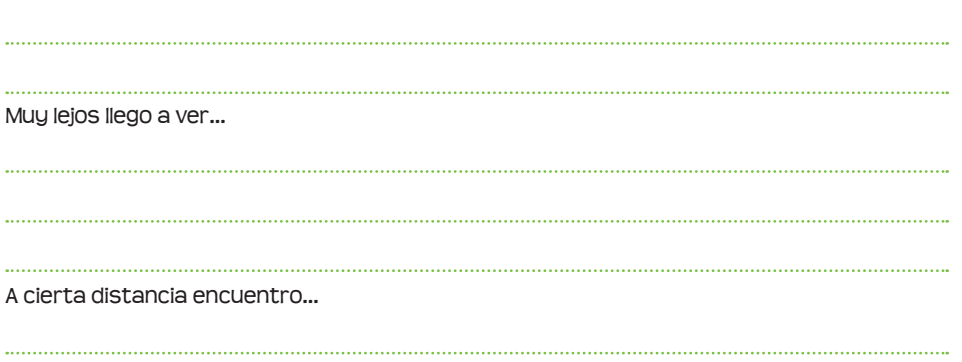

En primer plano, cerca de mí, hay…

## **Y luego CON TU CÁMARA**

14

Haz una o varias fotografías seguidas intentando tomar una panorámica del paisaje. Luego fotografía esos otros puntos de mira anteriores: "cielo, lejano, intermedio y primer plano".

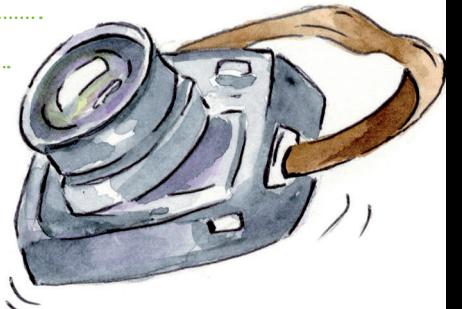

Lo más antiguo y misterioso de este paisaje son, sin duda, sus montañas. ¿No crees? Pero las montañas que ahora estás viendo no tienen el mismo aspecto que cuando surgieron, hace muchos millones de años.

> **¡Anda, no ha llovido desde entonces…! Y literalmente la lluvia, entre otras cosas, hace que las montañas se desgasten continuamente y el relieve poco a poco vaya cambiando. ¿A que sabes cómo se llama este fenómeno del que estamos hablando?**

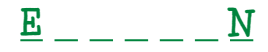

15

**Pero no solo la lluvia cambia el relieve. Hay más agentes que lo desgastan y hacen que los materiales resultantes se trasladen y se depositen en otros lugares.** 

Anota todos los agentes erosivos que conoces:

Los ríos han sido grandes protagonistas del relieve de estas montañas; con la fuerza de sus aguas han ido excavando poco a poco, formando los valles que vemos actualmente. Observa el fondo del valle. ¿Encuentras el río que lo recorre?

¡Qué verde era mi valle! Un valle es una parte de terreno situado entre montañas. Es una depresión de forma alargada, con menos altitud en su fondo que las tierras que lo rodean.

#### **PINTANDO EL PAISAJE**

Busca el mayor número posible de colores en el paisaje, con todos los matices que encuentres, y anótalos asociados a un elemento de ese color.

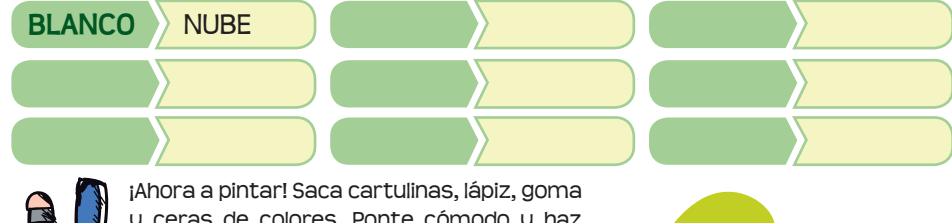

y ceras de colores. Ponte cómodo y haz un dibujo del paisaje que tienes delante siguiendo las instrucciones que te vaya dando tu profe.

#### **La vegetación es una parte muy importante del paisaje.**

¿Sabías que pueden diferenciarse desde lejos las diferentes masas o formaciones vegetales presentes en una zona? Incluso saber lo

que son. Es cuestión de práctica. Los colores son una buena pista, sobre todo en algunos momentos del año.

Intentadlo entre todos; al menos podéis tratar de diferenciar los bosques, las zonas de matorral y los pastizales.

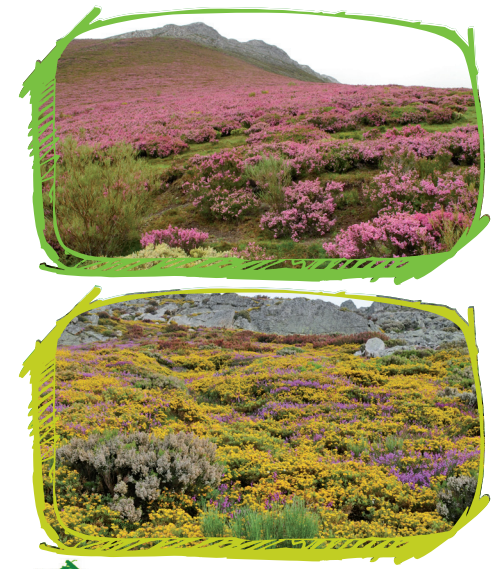

**Un paisaje que tenga de todo, se dibuja de este modo: unas montañas, un pino, arriba el sol, abajo un camino, una vaca, un campesino,** unas flores. **un molino, la gallina y un conejo, y cerca un lago como un espejo. Ahora pon tú los colores: la montaña de marrón, el astro sol de amarillo, colorado el campesino, el pino verde, el lago azul, -porque es un espejo del cielo como tú-, la vaca de color vaca, de color gris el conejo,** las flores... como tú quieras las flores. **de tu caja de pinturas ¡Usa todos los colores!**

**¡**

**Gloria Fuertes**

### **EL PAISAJE CAMBIA**

Ahora, a ver si eres capaz de anotar 3 cambios que han hecho las personas en este paisaje y para qué. **UNA PISTA: UNA PARTE MUY IMPORTANTE DE ESOS CAMBIOS LOS HA "SUFRIDO" LA VEGETACIÓN.** ¿Dónde crees que se han hecho más cambios, en el fondo de valle o en las laderas de las montañas? ¿Por qué?

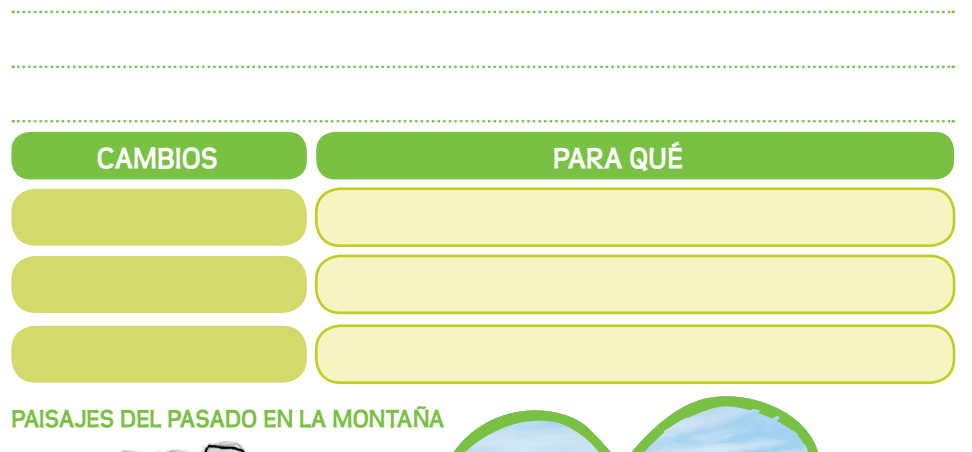

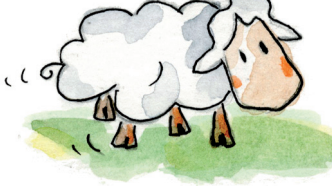

**Los rebaños de merinas, mis perros, mis compañeros de**  oficio y yo, formamos parte **del paisaje de las montañas de Cuatro Valles desde hace siglos.** 

**Es difícil vernos en la actualidad,** 

**pues son contados los rebaños existentes hoy en día. Afortunadamente, sí que quedan en el paisaje cañadas, chozos, brañas, molinos y** otras edificaciones asociadas a usos tradicionales y oficios en **extinción, como testimonio de tiempos pasados, como huellas en el paisaje para vuestro conocimiento y disfrute; y esperemos, que para las generaciones futuras.** 

El paisaje, cualquier paisaje, es parte del patrimonio que debemos conservar, no solo por su valor estético, geográfico o natural, sino también por su valor histórico, cultural y de identidad.

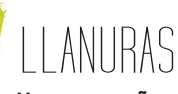

 **Una pequeña parte del territorio de Cuatro Valles presenta una orografía mucho menos abrupta y acaba dando paso a paisajes de llanura que, igualmente, encierran infinidad de "estímulos": esconden información, valores y recur-**

**sos que merece la pena conocer.** 

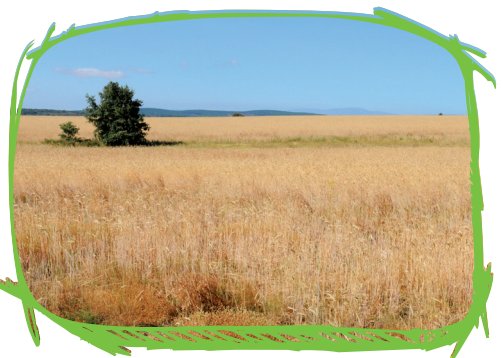

**No olvides hacer algunas fotografías; haz una o varias seguidas intentando tomar una panorámica.** 

En las zonas más llanas del territorio la agricultura ha sido tradicionalmente una actividad importante, por lo que está muy presente en sus paisajes.

## **OBSERVA A TU ALREDEDOR**

¿Qué relación hay entre el relieve y los aprovechamientos agrícolas?

¿Ves líneas rectas en este paisaje? ¿A qué corresponden? ¿Ves personas o maquinaria haciendo algún tipo de labor en el campo? ¿Ves ganado? ¿A qué cultivos se destina esta zona? ¿Reconoces alguno en el paisaje? ¿Cómo crees que son las fincas, grandes o pequeñas? ¿En los bordes de estas aparece otro tipo de vegetación?

¿Qué había antes en los lugares que hoy ocupa el terreno agrícola?

¿Hay alguna masa de agua? ¿Crees que puede tener algo que ver con la agricultura?

¿Ves algún bosque en el paisaje? ¿De qué tipo?

## **HUELLAS DEL PASADO EN LA LLANURA**

¿Observas en el paisaje alguna construcción o algún otro elemento que te parezca muy antiguo?

**COLOREA** este dibujo con los colores que haya en el paisaje que estás observando.

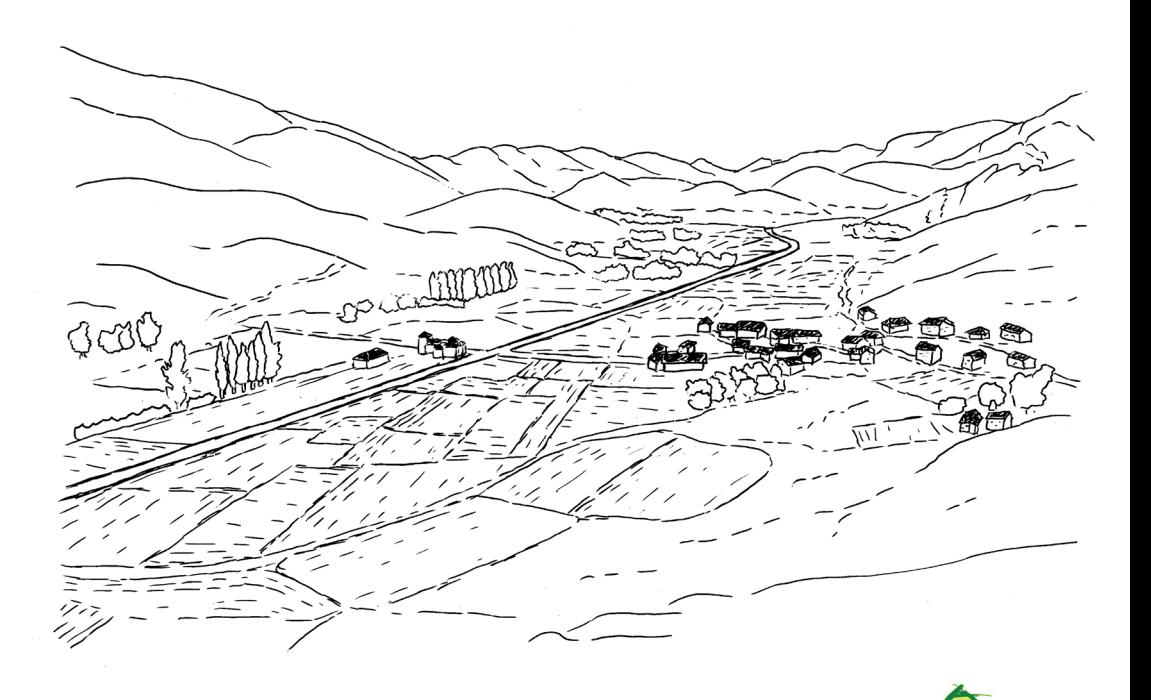

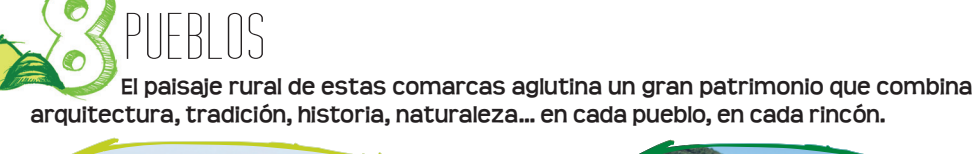

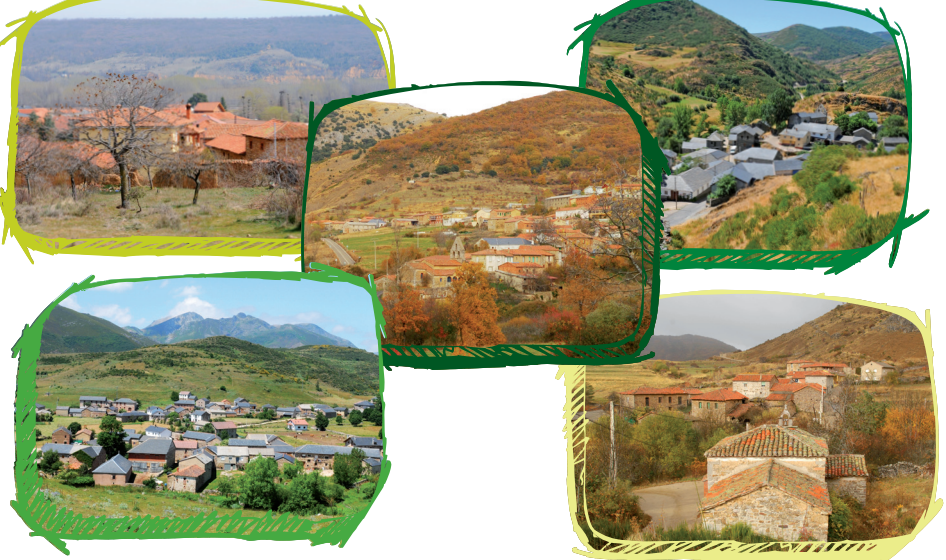

## **PUEDES PREGUNTARTE**

Si observas el paisaje de un pueblo puedes preguntarte: ¿Cómo son las casas? ¿De qué crees que están construidos la mayoría de los muros? ¿Y los tejados? ¿Por qué?

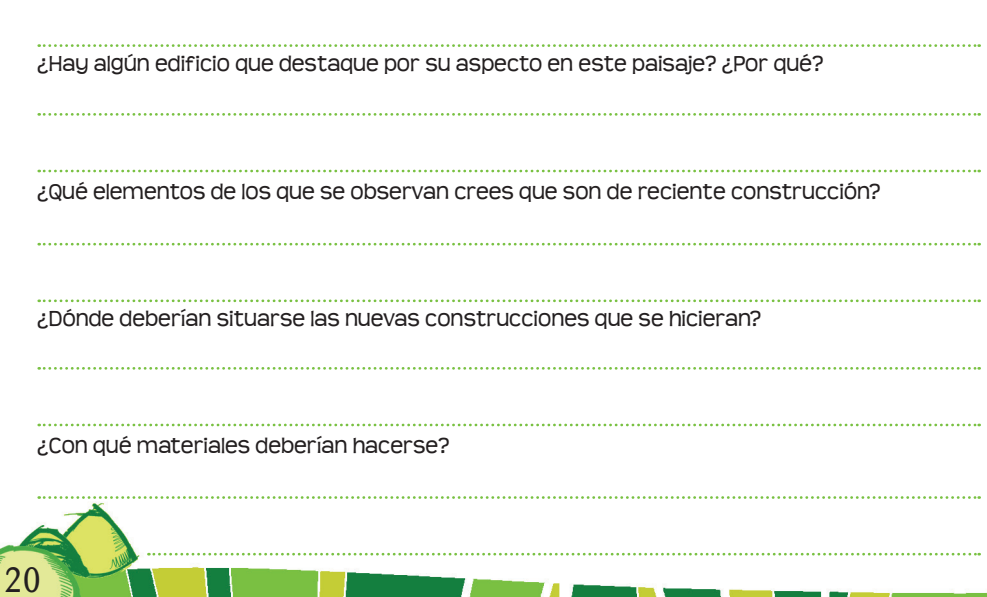

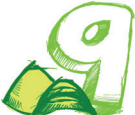

## COMPARTIMOS LA EXPERIENCIA

**Espero que hayáis disfrutado mucho de los paisajes de Cuatro Valles y hayáis llegado a la conclusión de que merece la pena intentar conservarlos para que puedan disfrutarlos muchas más personas. ¿Qué os parece si compartís vuestra experiencia? Con vuestros compañeros/as del colegio que no han podido ir, con vuestras familias, con vuestros vecinos…**

Para ello os proponemos varias ideas:

## **REVISTA**

Podéis elaborar una revista sobre lo que habéis aprendido de los paisajes de Cuatro Valles. Debéis organizaros para decidir entre todos/as el nombre de la revista y sus secciones y para repartir los artículos o partes a escribir.

Anota a continuación tus propuestas: Nombre de la revista:

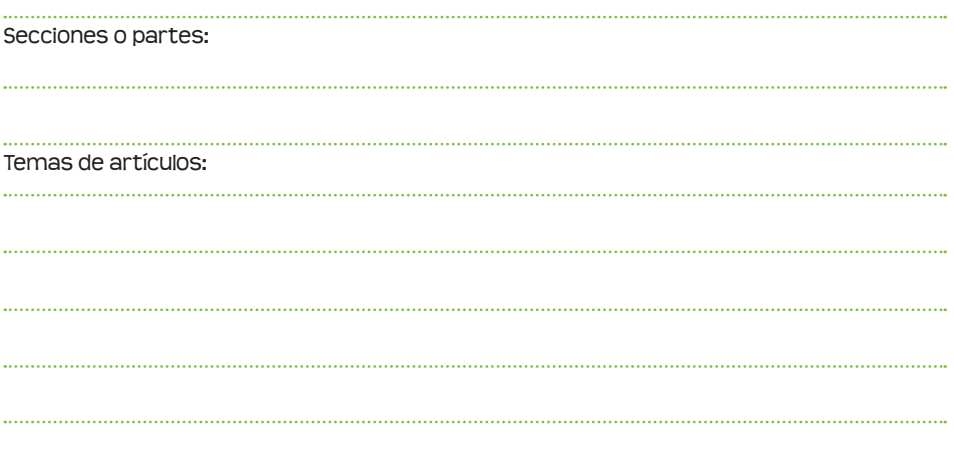

Pedid colaboración a algún padre o madre, profesor/a o a alguna persona del pueblo que creáis que pueda ayudaros. Cuando la hayáis editado, haced las copias que podáis y distribuidlas por el colegio o por el pueblo.

## **EXPOSICIÓN**

Habéis reunido mucho material y muy interesante: fotografías, dibujos, mapas, descripciones, murales… Podéis exponer, con ayuda de los profesores/as, todos vuestros trabajos (en el Colegio, en la Casa de Cultura, en el Ayuntamiento…) en una exposición colectiva, a la que podéis dar un título sugerente y para la que podéis pensar también eslóganes y frases sobre el paisaje.

Anota aquí tus ideas para proponer a los compañeros/as: Título de la exposición:

Eslóganes que inciten a la conservación del paisaje:

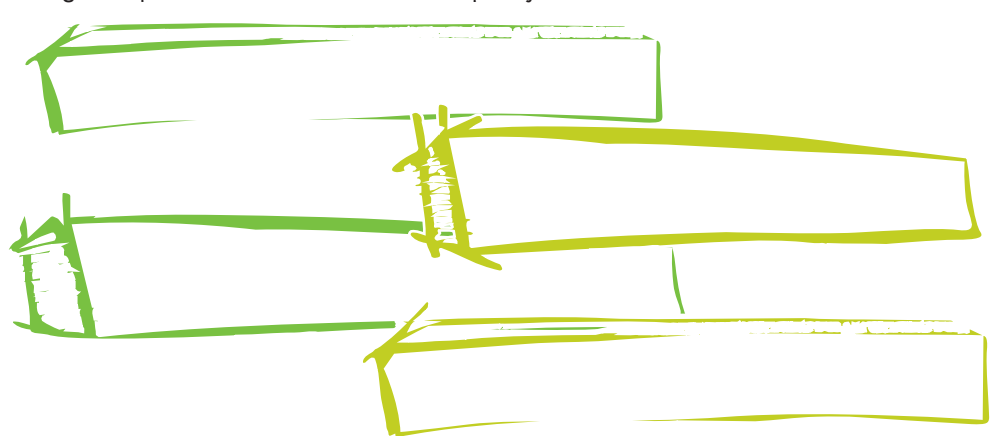

También sería interesante que hicierais carteles o pequeñas invitaciones para dar a conocer la exposición (informando del título, lugar, fechas, horario… y animando a visitarla).

# PASAMOS A LA ACCIÓN

A ver qué se os ocurre que podéis hacer para cuidar y mejorar el paisaje que os rodea. Pensad algo que realmente podáis comprometeros a hacer.

**RESERVATION** 

## **MI EVALUACIÓN**

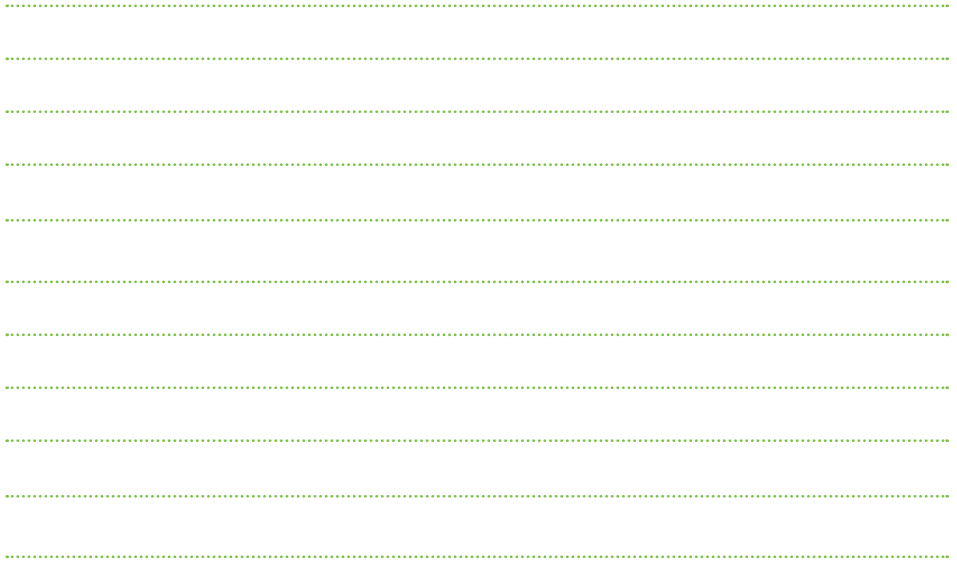

## **PARA SABER MÁS...**

**Cuatro Valles.** http://www.cuatrovalles.es/

## **Contenidos educativos digitales.**

Junta de Extremadura. http://conteni2.educarex.es/ (Entre otros: **Los cambios en el paisaje**. http://conteni2.educarex.es/mats/62014/contenido/)

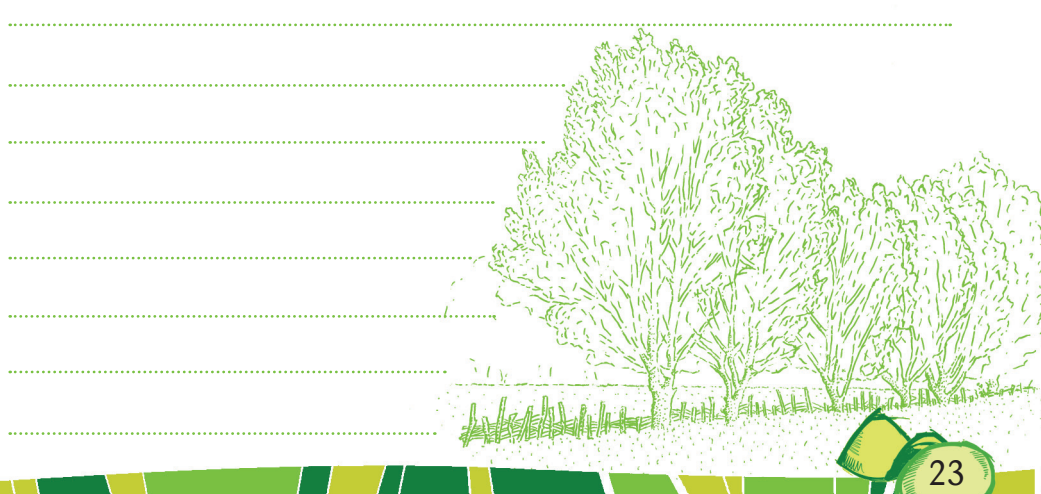

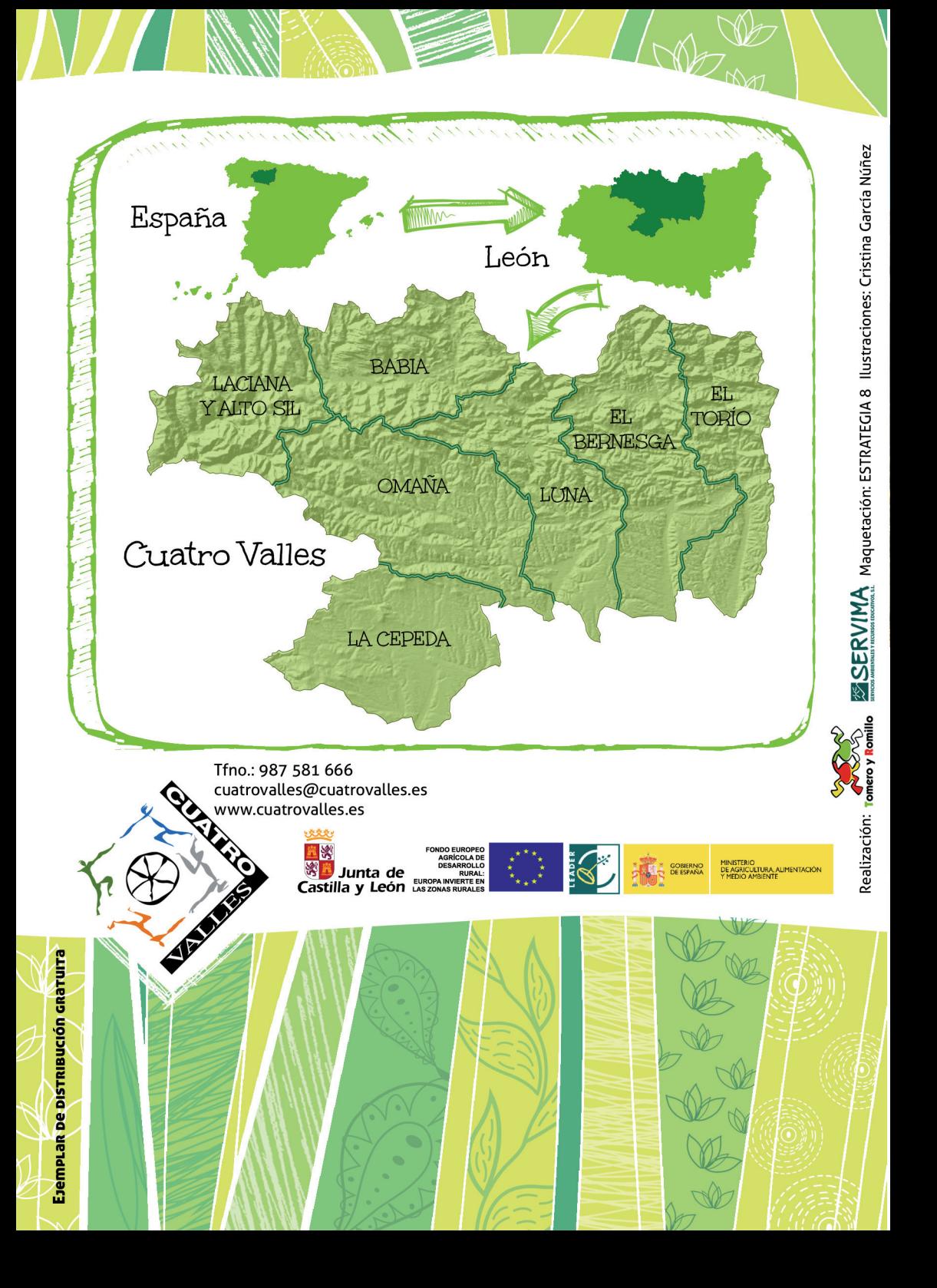